par Antoine Bernardeau

#### Membres présents

Membres du CA : Jean-Edouard Babin, Antoine Bernardeau, Benoît Fontaine, Thomas Péteul. Membres actifs : Adrien Guinet, Pierre Chapuis, Pierre-Yves Cladière, Nicolas Glondu, Johnatan Hadida, Jeremy Rizzoli, Antoine Allavena, Frederic Perrin

# Ordre du Jour

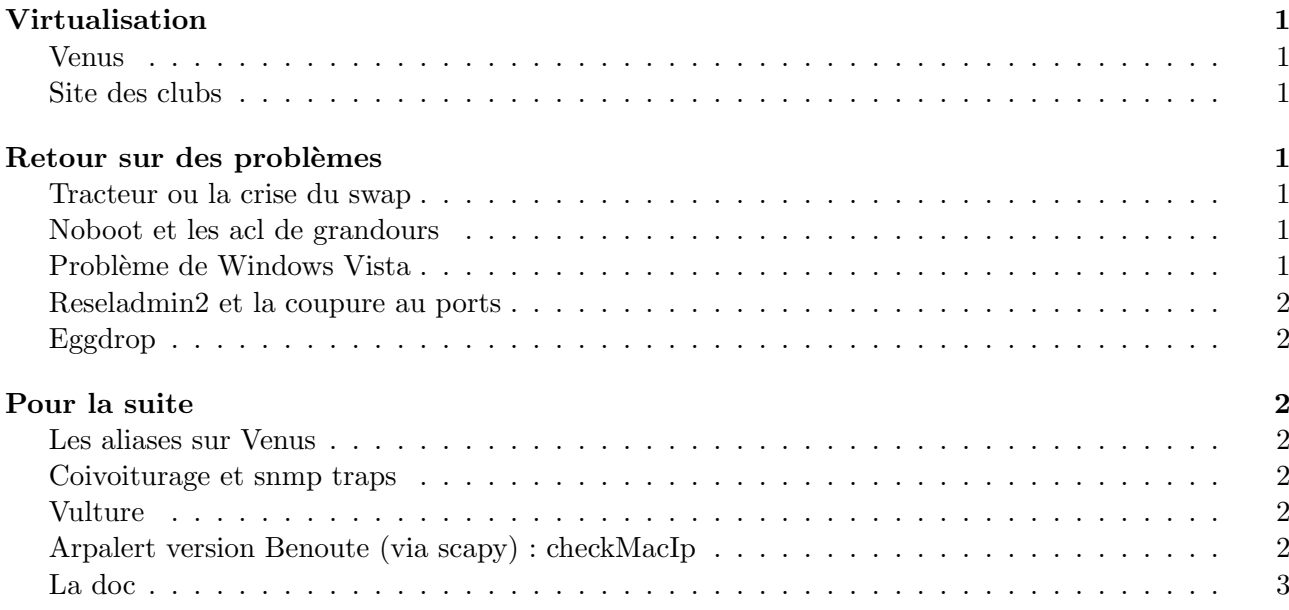

# Virtualisation

#### Venus

Cela fait un certains temps que nous parlions de virtualiser le serveur mail/sympa. Nous avions retardé suite à des impressions sur la consommation en ressources disque de venus. En fait il semblerait que ce soit juste un problème de disque lent. Il n'y a donc plus vraiment de gros obstacle à la virtualisation. Benoute, Jeb et Zorro se sont proposés pour s'en occupé vu la relative importance de la machine et aussi qu'ils ont observés plus précisemment son fonctionnement récemment. La virtualisation va se faire une sur une nouvelle machine qui reprendra le nom de mercure.

#### Site des clubs

Nous allons faire une démo de création de machines et tout ce qui s'y rapporte pour les nouveaux administrateurs. La machine virtuelle (dont le nom reste à définir) servira a heberger les sites de clubs. L'intérêt est séparer les sites de clubs et leur configurations spécifique du site du ResEl qui possèdes quelques parties critiques dont MyResEl. On pourra aussi plus facilement leur proposer un svn ou des trucs plus spécifiques sur une machine séparée.

## Retour sur des problèmes

#### Tracteur ou la crise du swap

Previouly on ResEl : "Tracteur suite à des coucheries avec google prenait très cher et tombé tout le temps. Les administrateurs ResEl étaient désemparés suites à cette trahison." Suite à ce problème Benoute a découvert un vieille héritage de la période NFS : le swap de la machine était contenu dans un fichier et non dans un volume lym exporté depuis trolls. Maintenant qu'elle a été mise en swap, cela va beaucoup mieux.

#### Noboot et les acl de grandours

Certaines machines restaient dans la zone User ou cop ont récupérés des adresses ip non mise dans le ldap. Benoute les a rajoutées dans le ldap (repérée pour la plupart avec son script avec scapy). Noboot a posé problème car des vms avaient besoins d'y accéder (rat par exemple pour la base de donnée cachePorts). Benoute a donc rajouté dans grandours pour permettre ca.

#### Problèmes de Windows Vista

Un mail envoyé à inscription et des évenements préalable nous ont amenés à repéré des problèmes avec des pc sous vista (ou peut être un virus largement diffusé). En gros régulièrement des pc sous vista prennent des adresses mac de façon non aléatoire (ca semble lié à la date vu que ces adresses se retrouvent sous de multiples ports) appartenant à Microsoft. Ce comportement incompréhensible pose problème aux utilisateurs : en effet ceux ci sont mis en zone inscription avec tous les problèmes que cela entraine. L'idée de testé sur un pc a été avancé malheureusement nous avons trouvé personne parmi les administrateurs sous cet version de l'os. Nous ne ferons pas non plus de bug report .

#### Reseladmin2 et la coupure au ports

La coupure au port sur ResEladmin2 ne marche pas sur tout les batiments. Ca peut venir de la transition cisco/3com qui n'a pas été répercuté sur le ldap/sur ra2. Henji s'est proposé de regarder le phénomène et d'essayer de le résoudre.

#### Eggdrop

L'absence des logs de #resel2 sur eggdrop est pénalisante. L'idée initiale était de les mettres sur ra2. L'idée était bonne mais ca commence à trainer. De plus ca nécéssiterait une autre déportation des logs vers rat (déjà ils sont déportés via nfs sur cyric). Autant le mettre directement sur Cyric car ils sont déjà dessus, une faille de sécurité permettrais de les atteindre de toute façon.

### Pour la suite

#### Les aliases sur Venus

Le système d'aliases oblige d'avoir un compte sur venus pour rajouter une personne à relancer postfix et tout. Mettre le tout sous forme de ldap/base de donnée permettrait de gérer ça de facon plus simple en interfacant avec une interface web dans ra2.

#### Covoiturage et snmp traps

Section spécial geekou : le service de covoiturage est presque prêt, on peut avoir la preview sur le svn. Etant prévu pour le site du ResEl, il n'y a pas d'entête et pas de css. Maintenant il reste à réfléchir à la façon dont nous allons en faire la publicité auprès des élèves et de voire ses bug/problèmes rapportés par les utilisateurs. Peut être un nouvel alias ? Quand il aura fini de s'occuper de ca, Adrien est intéressé pour regardé les snmp trap pour avoir un meilleurs suivi de ce qui se passe sur les switchs. De façon plus précise que snmp\_mac\_Port.

## Vulture

Vulture a été installé sur une vm il y a pas si longtemps que ca. Malheureusement il n'est pas utilisé. John s'est proposé pour regarder comment cela marche et essayer de le faire marcher pour le ResEl. Vulture permettrait d'avoir un SSO, de diminuer la contrainte sur certificat pour les utilisateurs et de lui déléguer la redirection des sites \*.resel.fr plutôt que d'avoir moultes vhost un peu partout.

## Arpalert version Benoute (via scapy) : checkMacIp

Benoute à réaliser en python une application pour le moment assez sommaire qui stocke en mémoire les association mac/ip/proprio du ldap et qui écoute toutes les requêtes arp (en utilisant scapy). Elle ne demande qu'à être améliorer : alertes IRC, Interface web avec les différentes informations pertinentes .

### La doc

Malheureusement, parmi les choses qui ont été faite pendant cette année, un grand nombre n'ont pas eu la documentation approprié. En particulier Benoute va partir en mars pour un S4 en Australie. Il faudrait que tout les administrateurs qui ont contribué aux différentes réalisations du ResEl fournissent une doc en cas de problème et que les personnes qui savent comment ca marche ne soit pas là.